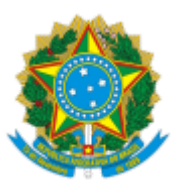

### MINISTERIO DA EDUCAÇÃO FUNDAÇÃO UNIVERSIDADE FEDERAL DE RONDÔNIA PROGRAMA DE PÓS-GRADUAÇÃO EM ADMINISTRAÇÃO

# RELATÓRIO

Processo nº 23118.004715/2023-14

### **EDITAL Nº Nº 02/2023/ PPGA/NUCSA/UNIR/2023**

O Presidente da Comissão de Credenciamento e Recredenciamento do Programa de Pós-Graduação em Administração (PPGA) da Universidade Federal de Rondônia (UNIR), referenciada neste Edital pela sigla CCR/PPGA/UNIR, constituída pela Portaria nº 45/2023/SEC-NUCSA/NUCSA/UNIR, divulga:

#### **Publicação do resultado final da fase 1**

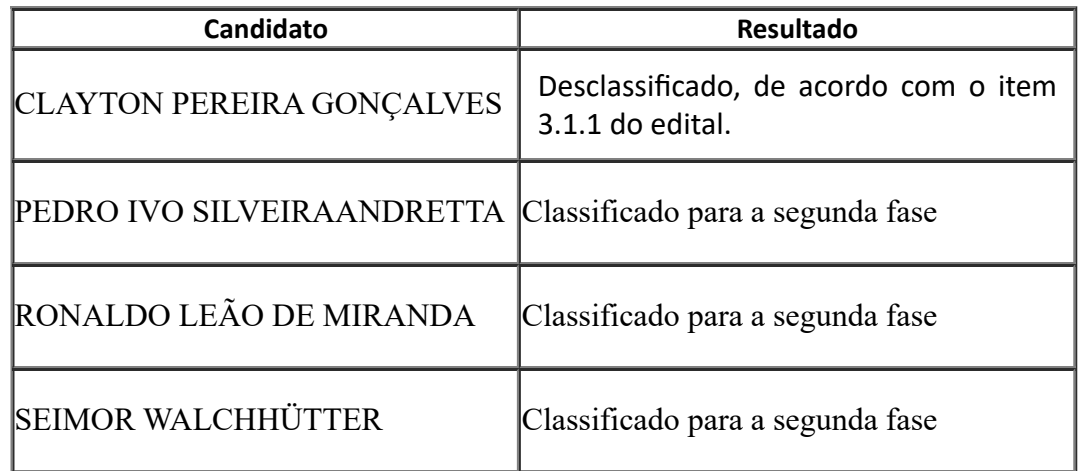

Porto Velho, 04 de setembro de 2023.

# **Prof. Dr. Dércio Bernardes de Souza**

Presidente da Comissão de Credenciamento e Recredenciamento PPGA

# Portaria nº 45/2023/SEC-NUCSA/NUCSA/UNIR

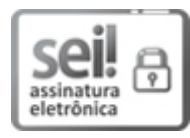

Documento assinado eletronicamente por **DERCIO BERNARDES DE SOUZA**, **Presidente da Comissão**, em 04/09/2023, às 17:13, conforme horário oficial de Brasília, com fundamento no art. 6º, § 1º, do Decreto nº 8.539, de 8 de [outubro](http://www.planalto.gov.br/ccivil_03/_Ato2015-2018/2015/Decreto/D8539.htm) de 2015.

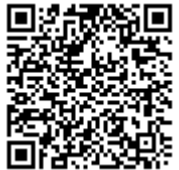

A autenticidade deste documento pode ser conferida no site http://sei.unir.br/sei/controlador\_externo.php? [acao=documento\\_conferir&id\\_orgao\\_acesso\\_externo=0,](http://sei.unir.br/sei/controlador_externo.php?acao=documento_conferir&id_orgao_acesso_externo=0) informando o código verificador **1474659** e o código CRC **6D924FE0**.

**Referência:** Processo nº 23118.004715/2023-14 SEI nº 1474659